## **SKRIPSI**

## **APLIKASI WEB UNTUK PENCARIAN PARIWISATA DI TIMOR LESTE BERBASIS MAP**

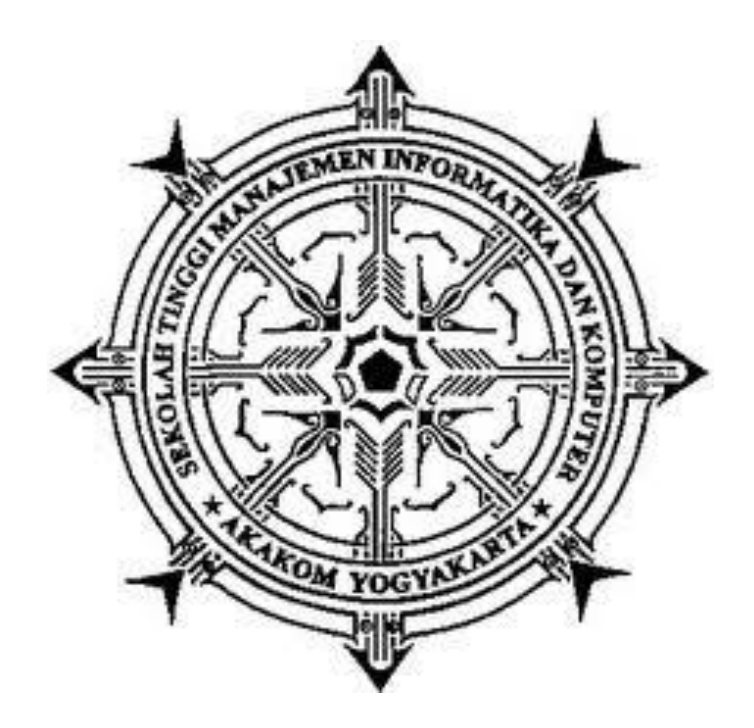

**TOMAS ADELINO AMARAL 135410285**

### **PROGRAM STUDI TEKNIK INFORMATIKA**

**SEKOLAH TINGGI MANAJEMEN INFORMATIKA DAN KOMPUTER AKAKOM YOGYAKARTA**

**2019**

### **SKRIPSI**

# **APLIKASI WEB UNTUK PENCARIAN PARIWISATA DI TIMOR LESTE BERBASIS MAP**

**Diajukan sebagai salah satu syarat untuk menyelesaikan studi jenjang strata satu (S1)**

**Program Studi teknik Informatika**

**Sekolah Tinggi Manajemen Informatika dan Komputer**

**AKAKOM** 

**Yogyakarta**

**Disusun oleh** 

**TOMAS ADELINO AMARAL 135410285**

### **PROGRAM STUDI TEKNIK INFORMATIKA**

**SEKOLAH TINGGI MANAJEMEN INFORMATIKA DAN KOMPUTER AKAKOM YOGYAKARTA**

**2019**

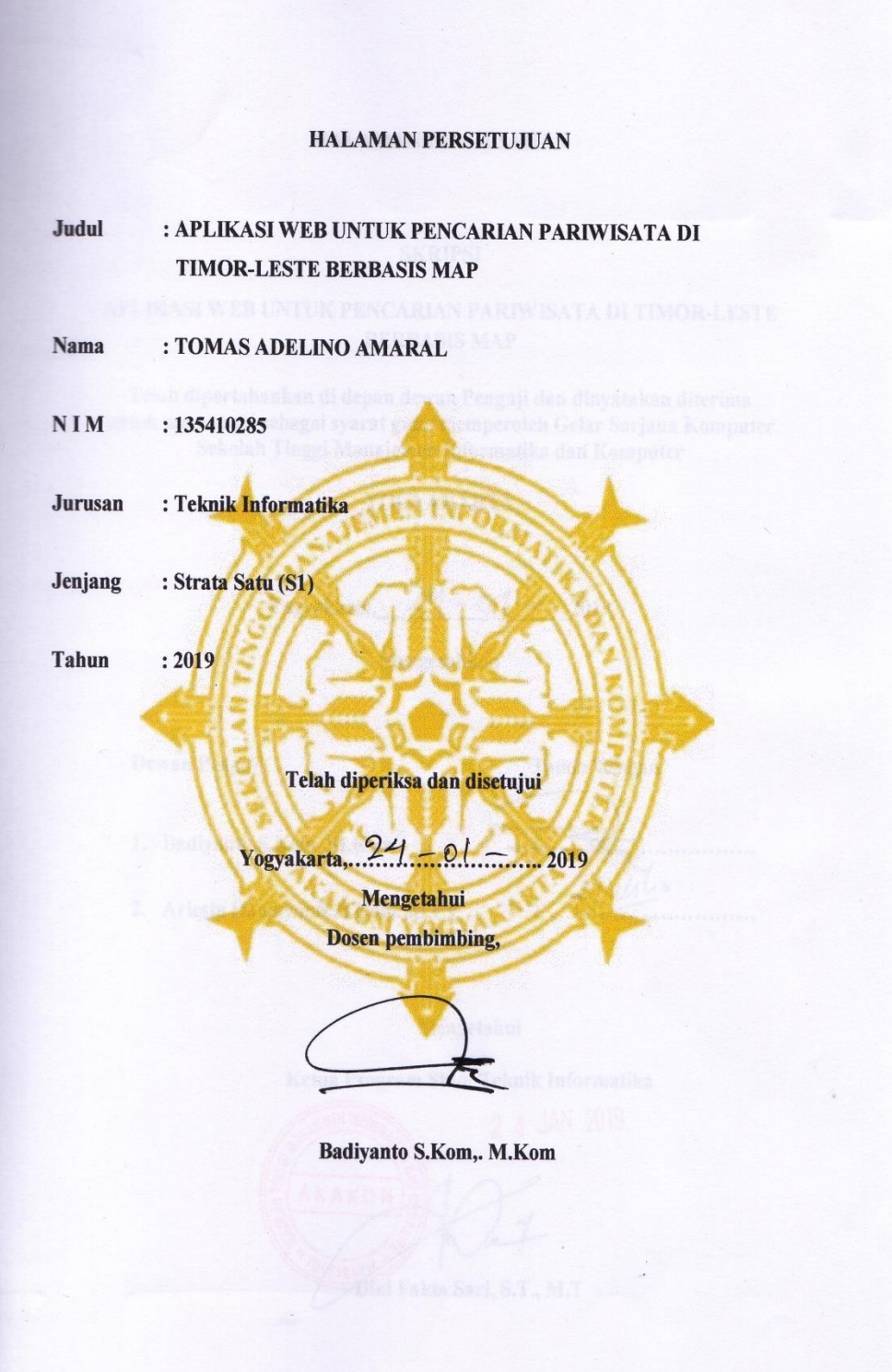

### **HALAMAN PENGESAHAN**

#### **SKRIPSI**

### APLIKASI WEB UNTUK PENCARIAN PARIWISATA DI TIMOR-LESTE **BERBASIS MAP**

Telah dipertahankan di depan dewan Penguji dan dinyatakan diterima untuk memenuhi sebagai syarat guna memperoleh Gelar Sarjana Komputer Sekolah Tinggi Manajemen Informatika dan Komputer

#### YOGYAKARTA

Yogyakarta,  $24 - 01 - 2019$ 

Mengesahkan

Dewan Penguji

**Tanda Tangan** 

1. Badiyanto, S.Kom., M.Kom

....... Walio  $2.$ ...........

2. Ariesta Damayanti., S. Kom., M.Cs

#### Mengetahui

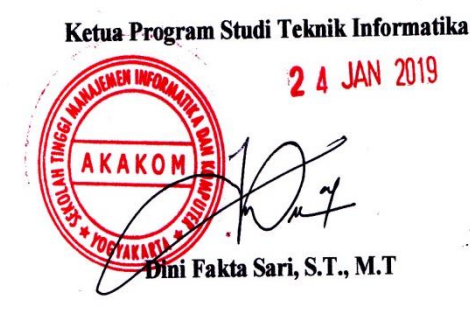

### **HALAMAN PERSEMBAHAN**

Kupersembahkan Skripsi ini kepada :

Tuhan yang Maha Esa atas segala limpah dan karunia-Nya. Ayah dan ibu dan semua keluargaku tercinta. Terima kasih atas doa, semangat dan nasihat yang kalian berikan selama ini dan semua pengorbanan yang telah kalian lakukan selama ini demi masa depan ku. Teman-teman seperjuangan (TI6) dan semuanya yang sudah membantu dalam suka duka.

Terima kasih untuk semuanya

## **HALAMAN MOTTO**

Tidak Ada Kata gagal yang ada Hanya Kata Sukses atau Belajar

Kualitas Hidup Seseorang Ditentukan Oleh Kesungguhan Niat, Bukan Otak Yang Cemerlang

#### **INTISARI**

Google Maps dibuat dengan menggunakan kombinasi dari gambar peta, database, serta objek-objek interaktif yang dibuat dengan bahasa permograman HTML, JavaScript, dan AJAX, serta beberapa bahasa pemrograman lainnya. Gambar-gambar peta yang muncul pada layar merupakan hasil komunikasi dari pengguna dengan database pada web server google untuk menampilkan gabungan dari potongan-potongan gambar yang diminta. Seluruh citra yang ada diintegrasikan ke dalam suatu database pada google server, yang nantinya akan dipanggil sesuai kebutuhan permintaan. Bagia-bagian gambar peta yang merupakan gabungan dari gambar-gambar yang berukuran 256 x 256 pixel. Tiaptiap 256 x 256 tile mewakili gambar tertentu dalam longitude, latitude, dan zoom level tertentu.

Dengan menggunakan Google maps Api akan lebih mudah bagi para wisatawan untuk mendapatkan informasi tempat-tempat wisata yang ada di Timor-Leste. Pada penulisan tugas akhir ini, penulis membuat perancangan aplikasi web berbasis map untuk memberikan informasi kepada wisatawan tentang tempat wisata, fasilitas yang tersedia di sekitar lokasi wisata. Aplikasi ini diharapkan sebagai media promosi untuk menarik minat wisatawan baik local maupun mencanegara.

**Kata Kunci :** *Aplikasi, google map, web, wisata.*

#### **KATA PENGANTAR**

### *SALAM SEJAHTERA*

Dengan memanjatkan puji syukur kepada Tuhan Yang Maha Esa atas segala anugrah, dan karunia-Nya sehingga penulis dapat menyelesaikan skripsi ini dengan judul "Aplikasi Web Untuk Pencarian Pariwisata di Timor Leste Berbasis Map".

Skripsi ini disusun dalam rangka memenuhi persyaratan untuk mencapai gelar sarjana pada Jurusan Teknik Informatika STMIK AKAKOM Yogyakarta.

Dalam penyusunan skripsi ini tidak terlepas dari segala bantuan, bimbingan serta dorongan dari berbagai pihak, oleh karena itu penulis mengucapkan terima kasih kepada :

- 1. Tuhan Yang Maha Esa yang selalu senantiasa memberikan petunjuk dan kekuatan dalam belajar.
- 2. Bapak Totok Suprawoto, M.M.,M.T. Selaku ketua STMIK AKAKOM.
- 3. Bapak Badiyanto, S.Kom., M.Kom. selaku dosen pembimbing yang penuh kesungguhan dan kesabaran telah meluangkan waktu untuk membimbing dan memotovasi penulis dalam menyelesaikan skripsi ini.
- 4. Ibu Ariesta Damayanti, S.Kom.,M.Cs. dan ibu F wiwiek Nurwiyati Dra.,M.T. selaku dosen nara sumber yang telah memberikan dukungan dan bantuan sehingga penulis dapat menjalankan setiap tahapan dengan baik dan lancar, serta telah meluangkan waktu untuk menguji penulis.
- 5. Seluruh dosen Teknik Informatika STMIK AKAKOM yang telah mengamalkan ilmunya.
- 6. Kedua orang tua dan seluruh keluarga yang telah memberikan dorongan, semangat, doa dan dukungan materil.
- 7. Seluruh staf karyawan STMIK AKAKOM.
- 8. Semua teman-teman dan pihak yang telah membantu dalam menyelesaikan skripsi ini yang tidak dapat disebutkan satau per satu.

Penyusun menyadari bahwa penulisan laporan tugas akhir ini masih jauh dari kesempurnaan baik dari segi materi yang dibahas maupun dari penulisannya. Untuk itu kritik dan saran yang bersifat membangun sangat penulis harapkan.

Akhir kata penulis berharap semoga laporan tugas akhir ini dapat bermanfaat bagi pembaca dam khususnya bagi penulis sendiri serta sebagai dharma bakti kepada almamater.

Yogyakarta, 10 Oktober 2018

Penulis

## **DAFTAR ISI**

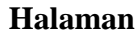

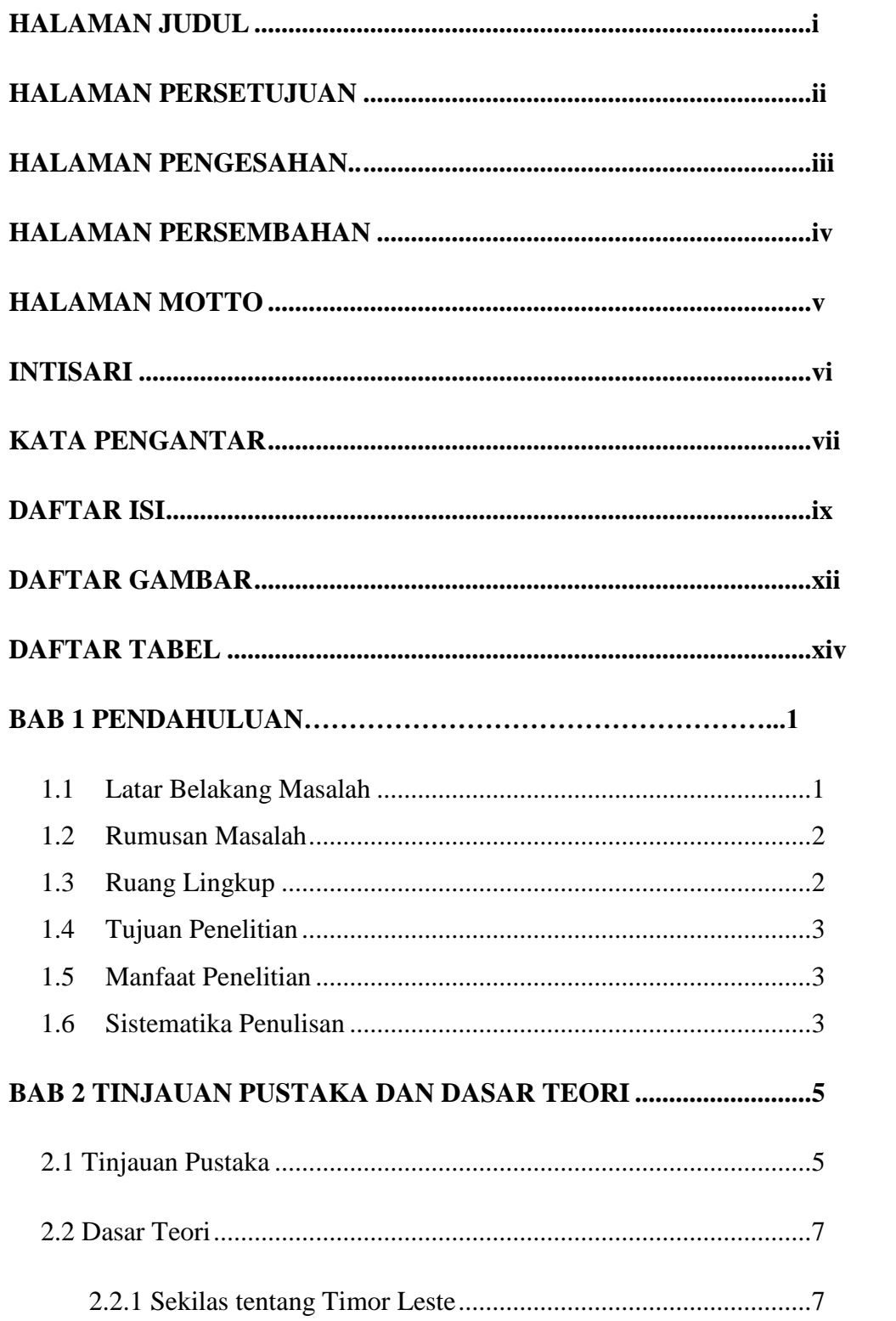

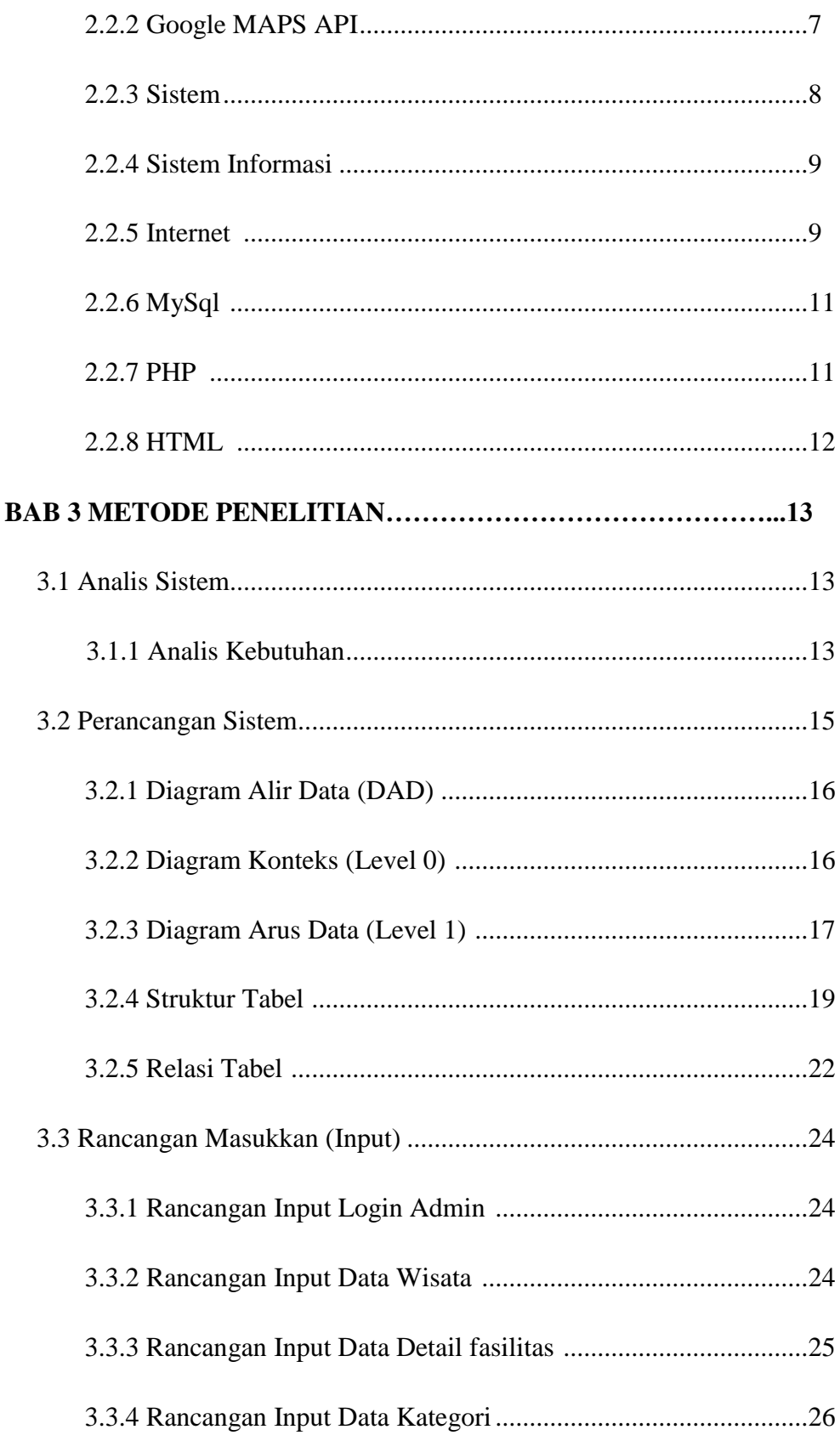

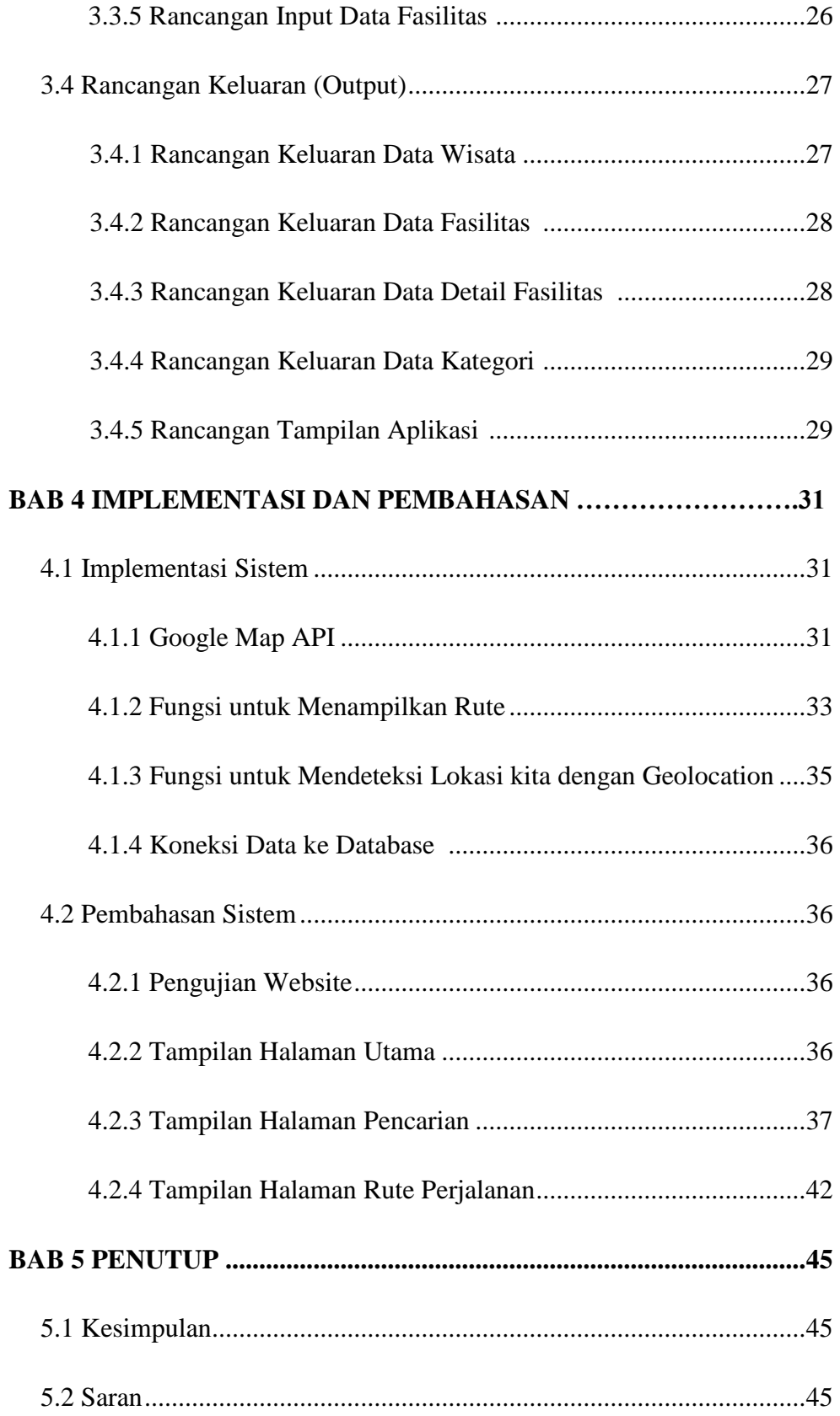

## **DAFTAR GAMBAR**

### Halaman

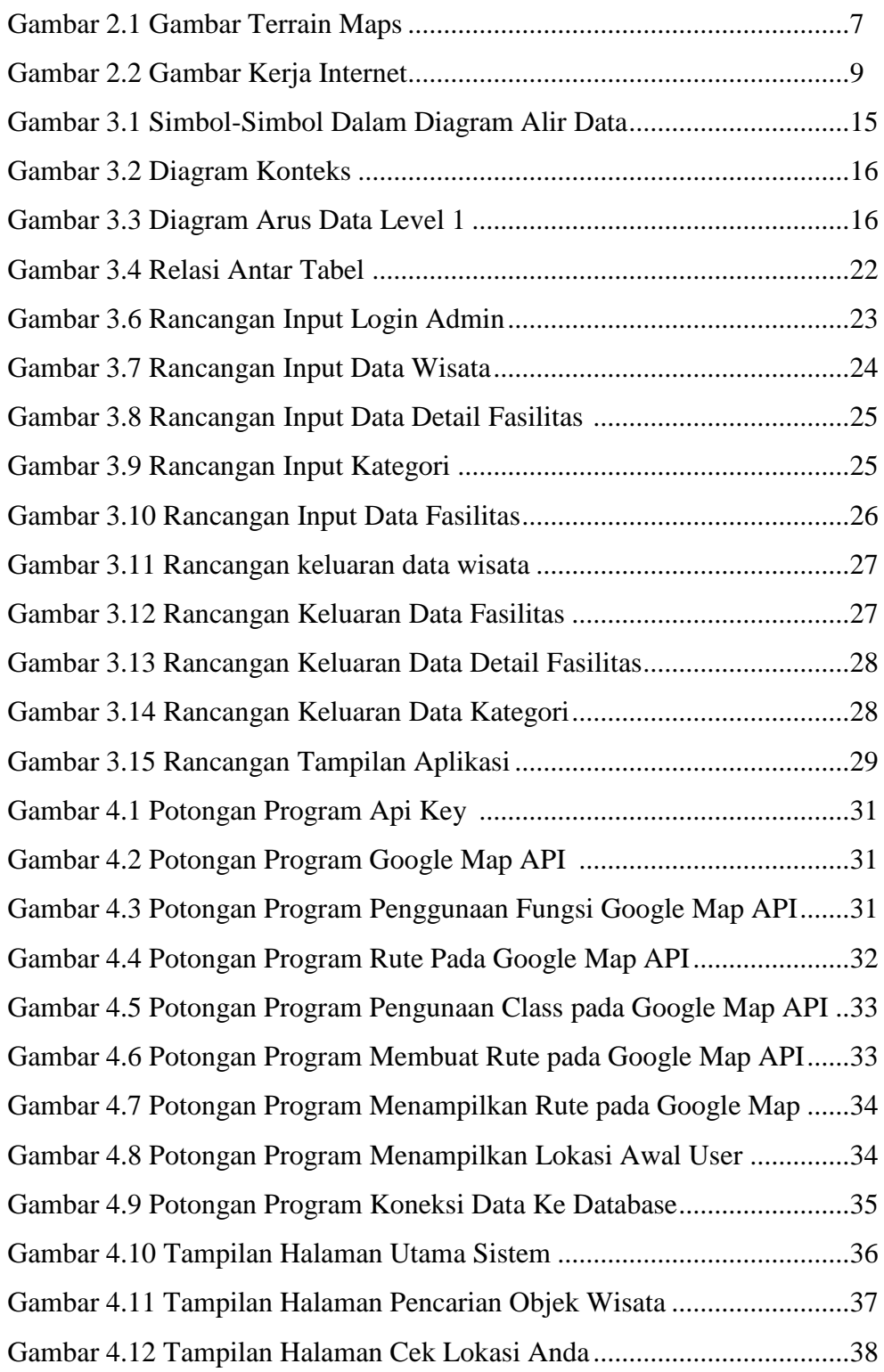

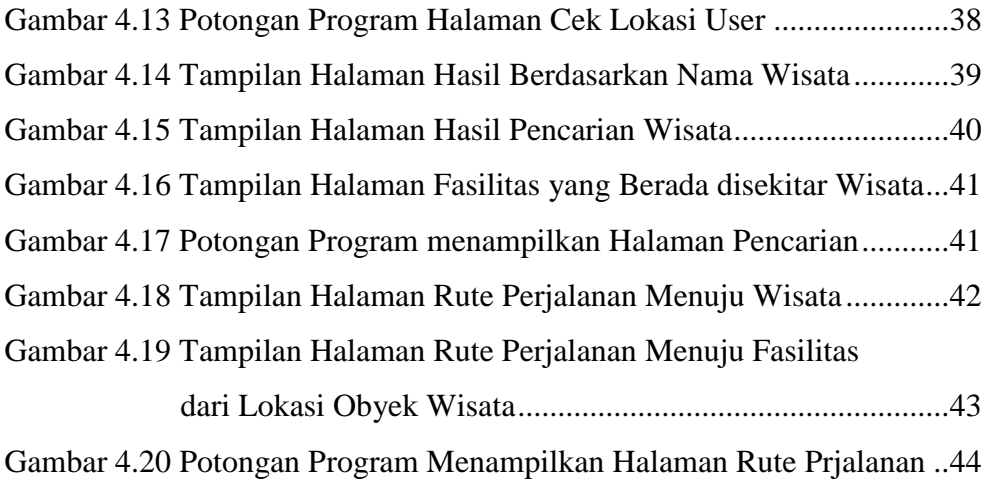

## **DAFTAR TABEL**

### Halaman

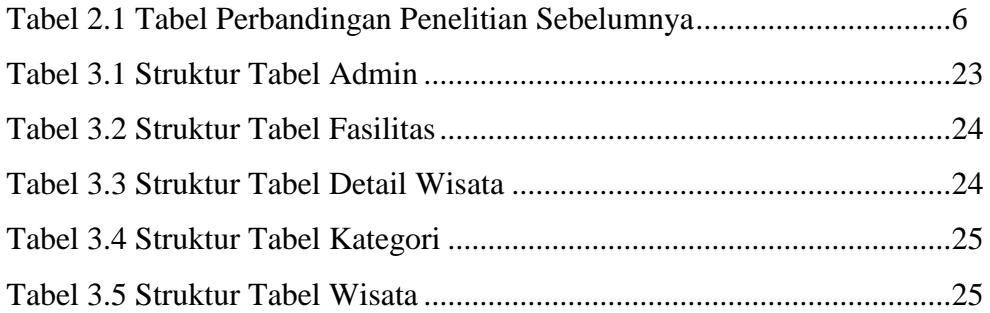